## **cache**

## Description

Core\Cache **cache**()

Store data in the systems cache.

## Examples

```
// Set a cache using the key "foo" with the value "bar"
cache()->set('foo', 'bar');
// Get the value for "foo"
echo cache()->get('foo');
// Store an array in cache
cache()->set('foo_array', [
   'hello' => 'world'
]);
// Get an array from cache
$array = cache()->get('foo_array');
print_r($array); // Will output: Array ( [hello] => world )
// Delete an entry from cache
cache()->del('foo');
```
## Methods

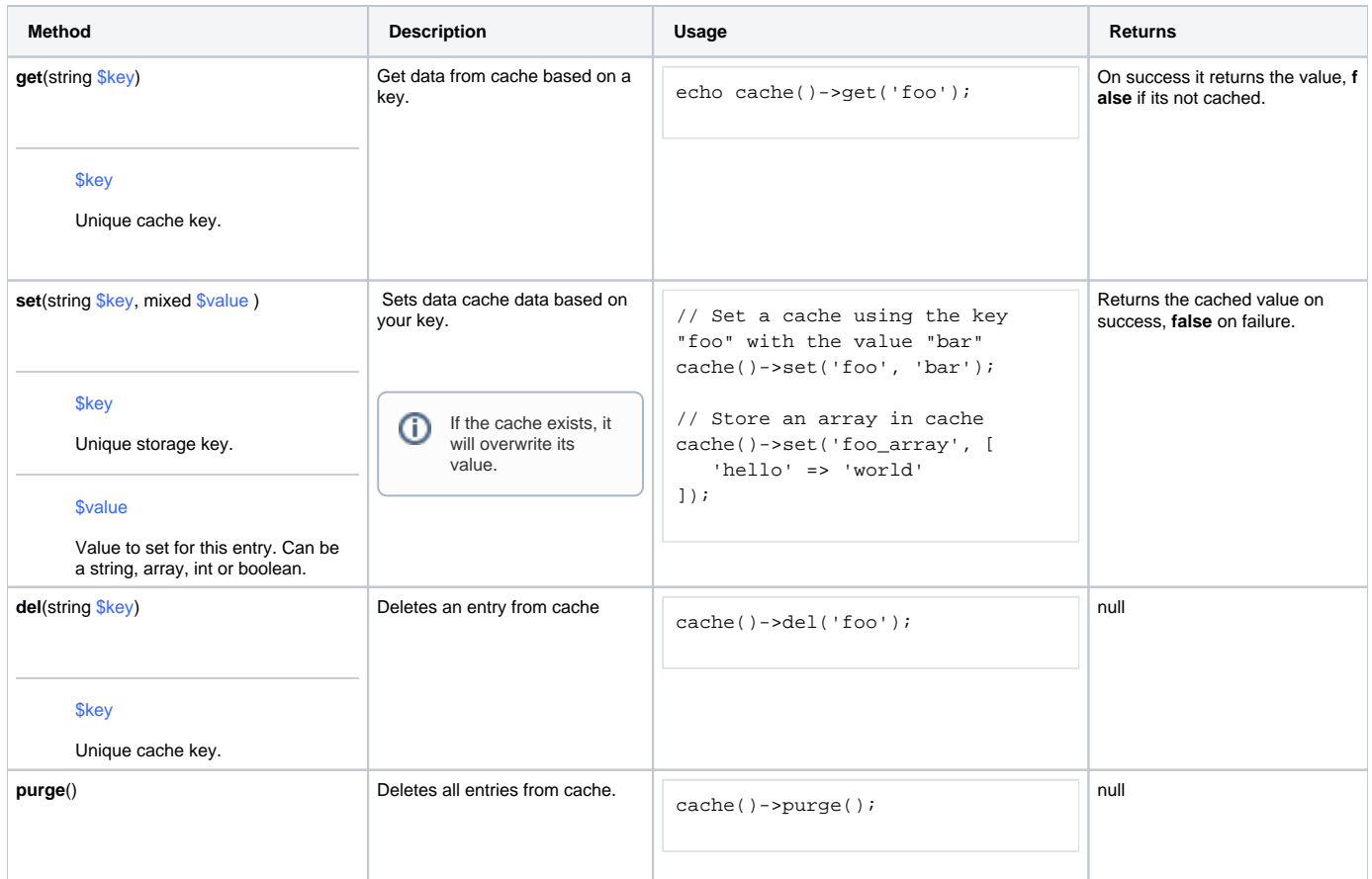